## Prüfprotokoll

Projekt: ...

Auftraggeber: ...

Auftragnehmer: ...

Geodatenbestand: ... letzte Bearbeitung am: ...

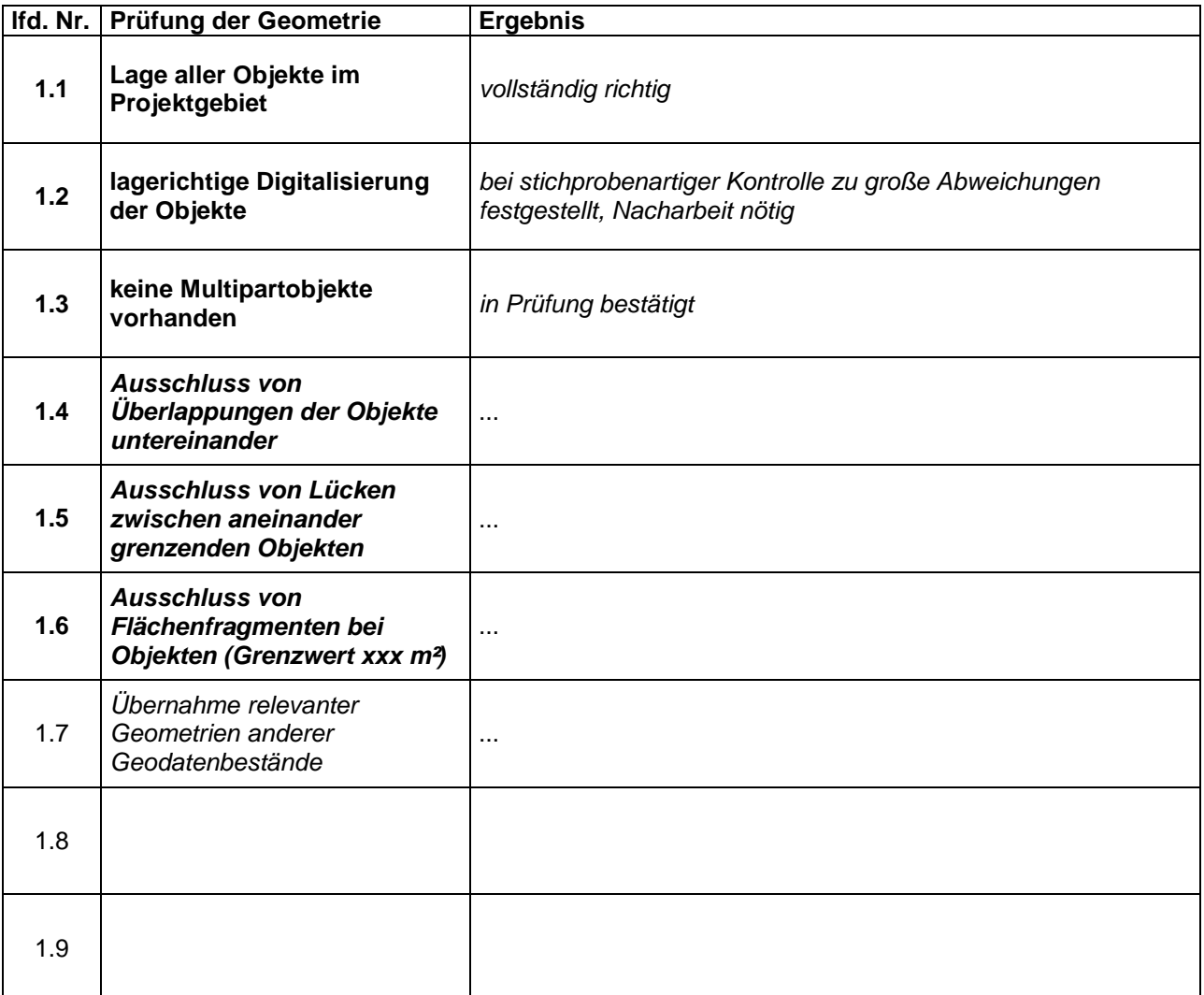

## fett: Prüfungen 1.1 bis 1.3 gemäß "Allgemeine Digitalisiervorschrift" Punkt 4.1.1. und Prüfungen 1.4 bis 1.6. gemäß "Allgemeine Digitalisiervorschrift" Punkt 4.1.4.

normal: Prüfungen, die sich aus der "Projektbezogenen Digitalisiervorschrift" ergeben

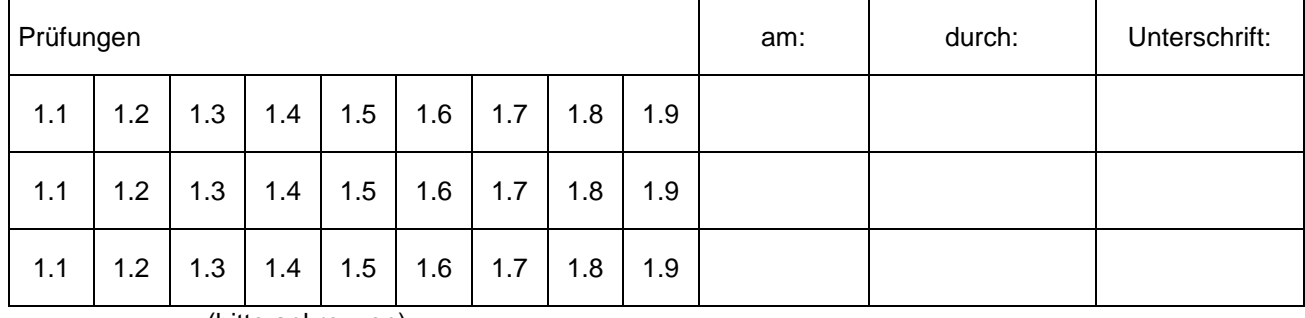

(bitte ankreuzen)

Projekt: ...

Geodatenbestand: ... letzte Bearbeitung am: ...

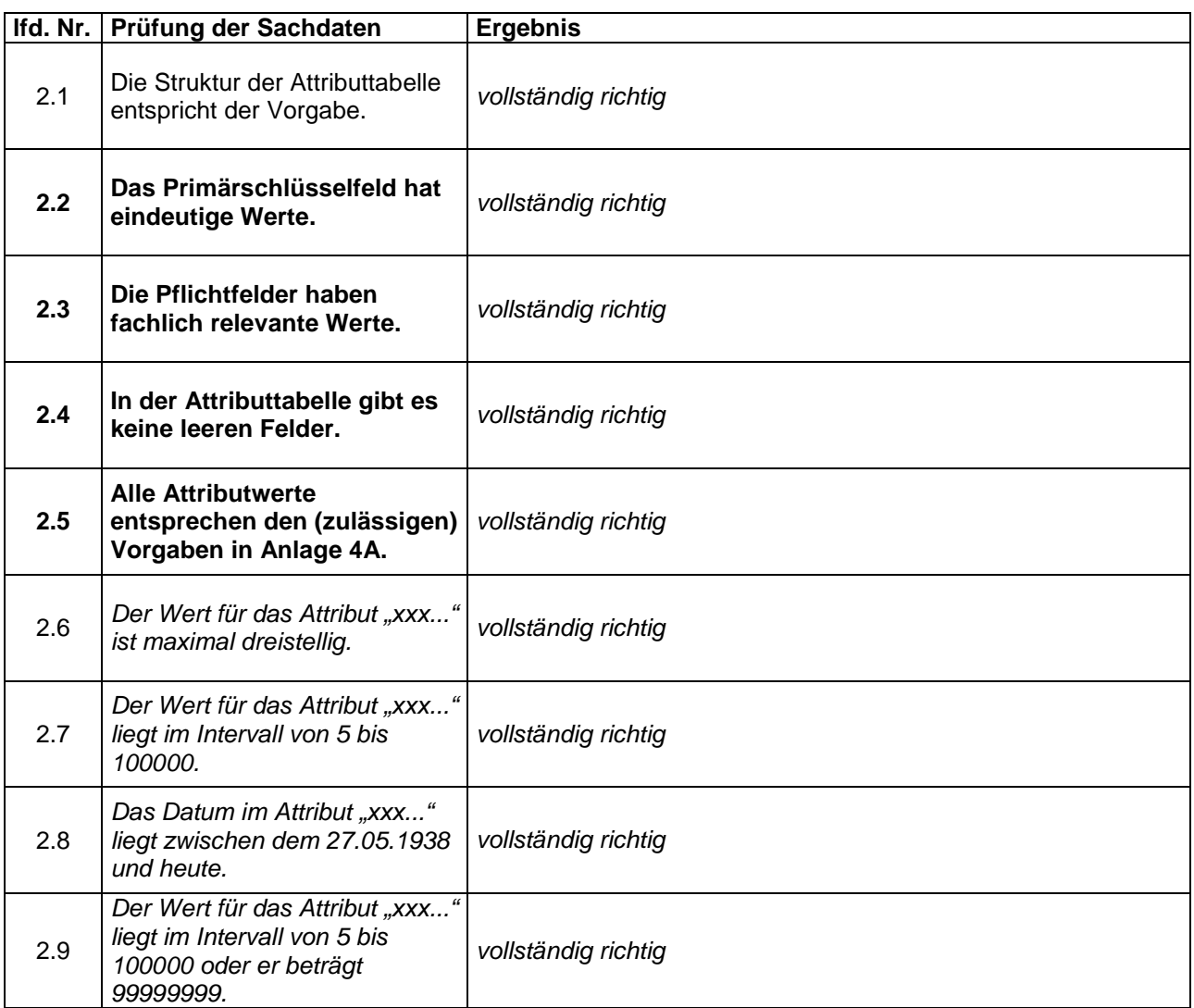

**fett: Prüfungen 2.2 bis 2.5 gemäß "Allgemeine Digitalisiervorschrift" Punkt 4.2.1.** 

normal: Prüfungen, die sich aus der "Projektbezogenen Digitalisiervorschrift" ergeben

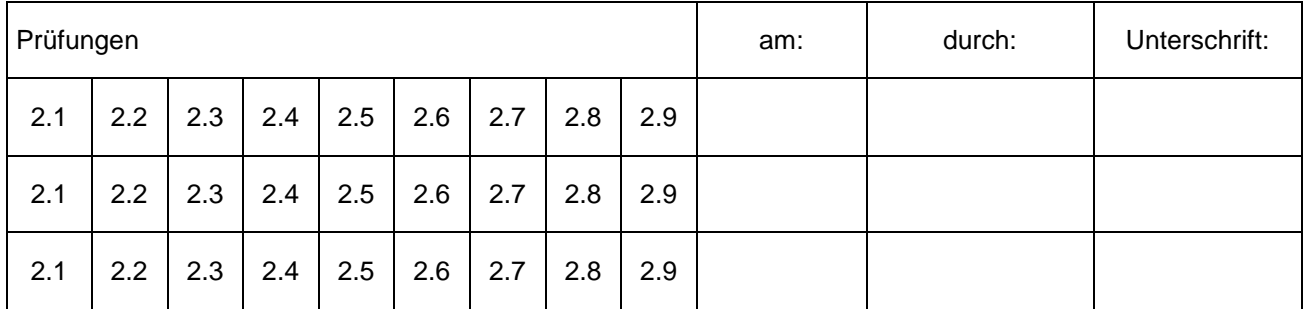

(bitte ankreuzen)

Projekt: ...

Geodatenbestand: ... **CE Geodatenbestand: ... letzte Bearbeitung am: ...** 

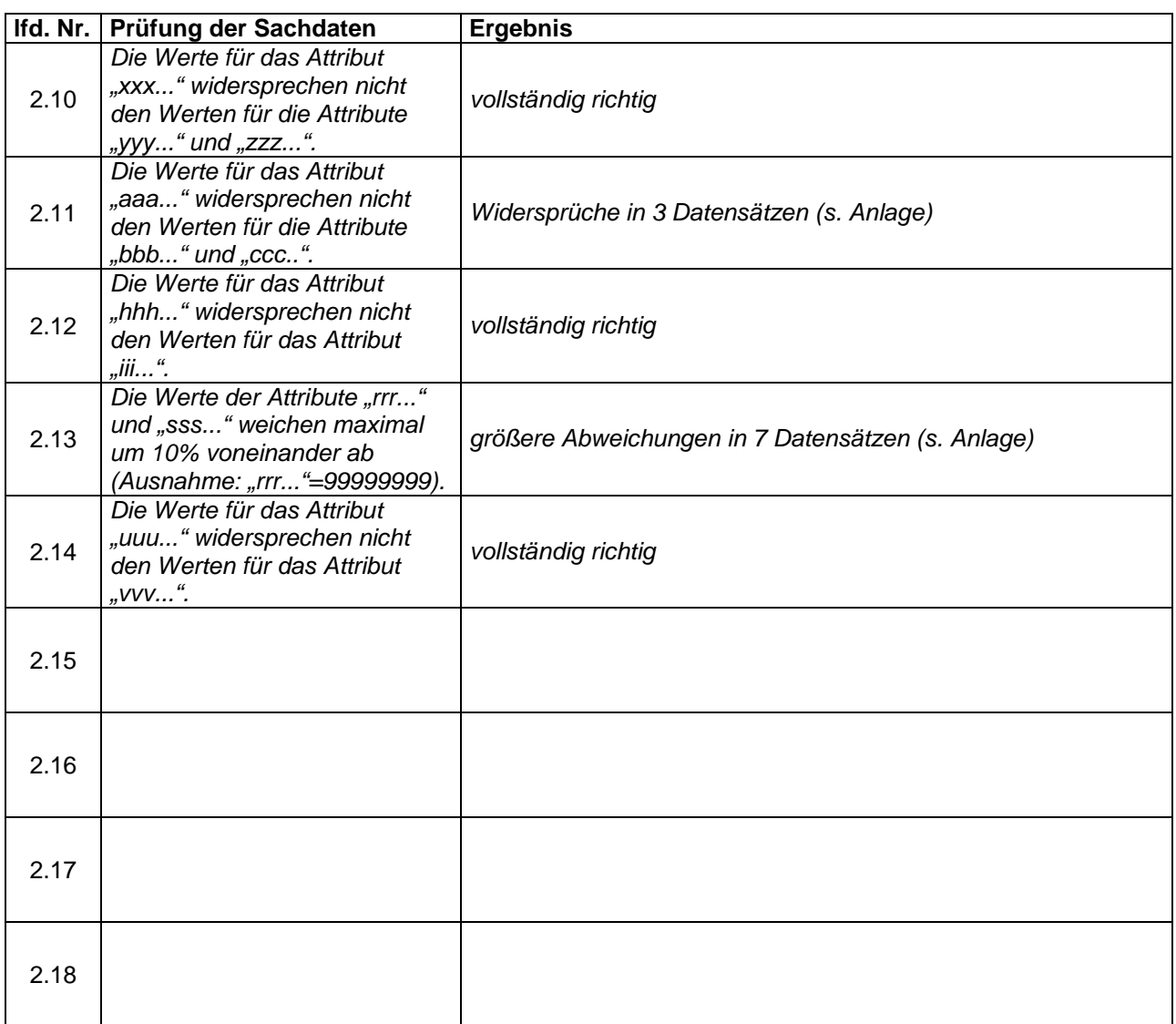

normal: Prüfungen, die sich aus der "Projektbezogenen Digitalisiervorschrift" ergeben

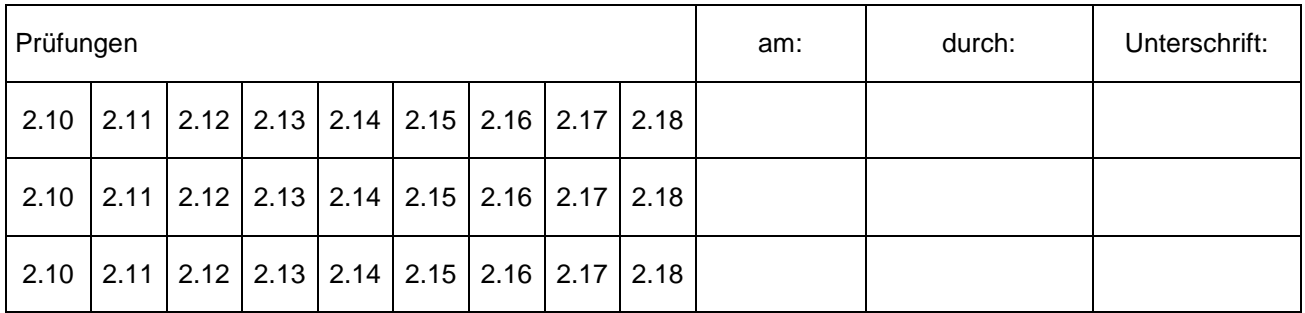

(bitte ankreuzen)

Projektverantwortlicher: X. Xxxxxxxxx (Auftragnehmer)

Anlage zum Prüfprotokoll

Projekt: ...

Geodatenbestand: ... **Geodatenbestand:** ... **letzte Bearbeitung am: ...** 

## **Prüfung 2.11**

Fehler in folgenden Datensätzen (Identifizierung anhand des Wertes des Primärschlüsselfeldes): 0815, 4711, 5555

## **Prüfung 2.13**

Fehler in folgenden Datensätzen (Identifizierung anhand des Wertes des Primärschlüsselfeldes): 0167, 0815, 3456, 4711, 5555, 6734, 7654